### LABORATORIO EXPERIMENTAL N° 2

# **DINÁMICA DE LA PARTÍCULA**

#### **A – Objetivo de la experiencia**

Determinación de la aceleración de un carrito o deslizador que desciende por un plano inclinado sin rozamiento utilizando distintos instrumentos: mecánico, analógico y computacional.

Análisis del movimiento resultante.

#### **B – Material necesario**

- **-** Riel neumático de aluminio.
- **-** Carrito o deslizador.
- **-** Nivel con burbuja de aire.
- **-** Cronómetro del celular
- **-** Tornillo micrométrico/palmer.
- **-** Computadora con interfaz para el programa Data Studio.
- **-** Tarjeta de adquisición de datos y fotocompuertas.

#### **C** – **Modo de operar para nivelar**

Para transformar el riel en un plano inclinado debemos conocer cuánto lo desnivelamos, por lo que antes de comenzar el experimento, necesitamos tenerlo completamente horizontal. Para una primera nivelación, podemos usar el nivel con burbuja de aire que nos permitirá ver si hay que aumentar o disminuir la altura de la pata doble del riel. Para una nivelación más fina podemos usar el carrito, que mantenemos quieto sosteniéndolo y que al soltarlo se deslizará hacia el lado más bajo del riel si hay desnivel.

Una vez que el riel se encuentre nivelado, hay que verificarlo! Con una fuerza de rozamiento despreciable, de acuerdo a la primera ley de Newton, la velocidad del carrito permanecerá prácticamente constante luego que se le dé un breve impulso inicial, ya que a posteriori actúa una fuerza neta nula sobre él.

Por lo tanto, podemos medir la velocidad en puntos diferentes del trayecto con la PC. En general serán dos valores distintos, a los que llamaremos  $v_f y v_i$ . Consideremos un cierto grado de tolerancia calculando el error relativo:

$$
\mathcal{E} = \frac{\Delta v}{\overline{v}} = \frac{v_f - v_i}{\frac{v_f + v_i}{2}}
$$
 Si este error es menor del 3 % se considera que el riel está horizontal.

Para utilizar las fotocompuertas y medir la velocidad del carrito hay que colocarle al mismo una placa obturadora cuya longitud debemos medir.

Con las *dos fotocompuertas* conectadas (en canal 1 y en canal 2) a la interfaz y ésta a la PC, se abre el programa "*Data Studio"*, se indica al programa que en el canal 1 (channel 1) y en el canal 2 (channel 2) se han conectado una fotocompuerta (photogate) y en la pestaña de constantes (constants) hay que colocar el largo de la placa obturadora montada en el carrito en **milímetros** en el cuadro de que dice "Flaglength"; aunque diga metro!

Una vez hecha la configuración, se abre una tabla con doble click en la que se vea la velocidad *v* del carrito al pasar por las fotocompuertas que estarán colocadas a una separación *r* medianamente grande y lanzado el carrito con velocidad relativamente baja para permitir detectar pequeñas variaciones en la velocidad, que estará en mm/s.

#### **D – Fundamentos teóricos**

Inclinando el riel, de forma tal de provocar un desnivel "*h*" entre dos de sus puntos de apoyo separados por una longitud "*L*", la fuerza que impulsará al deslizador hacia abajo (supuesto nulo el rozamiento) será la componente de su peso en la dirección del riel inclinado:

$$
w_x = w \, \text{sen}(\theta) \, ; \, \text{sen}(\theta) = \frac{h}{L}
$$

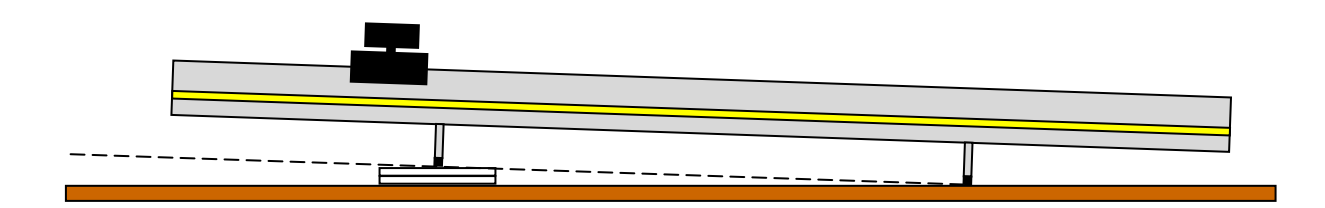

**-** De acuerdo a la Segunda Ley de Newton,

$$
w_x = m.g.sen\theta = m.a \Rightarrow m.g.\frac{h}{L} = m.a \qquad \therefore a = \frac{g}{L}h \qquad (1)
$$

**-** Si el carrito parte del reposo, el desplazamiento sobre el plano en un tiempo "*t*" será:

$$
x = \frac{1}{2}at^2 \qquad \therefore a = 2\frac{x}{t^2} \qquad (2)
$$

**-** También puede calcularse el valor de la aceleración "a" a partir de la expresión:

$$
v^2 = v_0^2 + 2ax \qquad \therefore a = \frac{v^2 - v_0^2}{2x} \quad (3)
$$

#### *E1. Medición del desnivel "h". Palmer.*

Para medir el desnivel, se medirá el espesor de las dos placas de acrílico juntas a colocar (desnivel "*h*") con la ayuda de un palmer/tornillo micrométrico. Se tomarán cinco (5) lecturas para poder calcular el valor más probable y el error de *h*.

Tenga en cuenta que  $L_1 = (1,000 \pm 0,001)$  m es la distancia entre las patas de apoyo del riel y considere  $g = (9.79 \pm 0.01)$  m/s<sup>2</sup>.

Utilice la expresión (1) para calcular la aceleración "*a*". Exprese la aceleración como valor acotado  $a = \overline{a} \pm \Delta a$ :

$$
\overline{a} = \frac{\overline{g}}{\overline{L}_1} \overline{h} \quad y \quad \Delta a = \overline{a} \left( \frac{\Delta g}{\overline{g}} + \frac{\Delta L_1}{\overline{L}_1} + \frac{\Delta h}{\overline{h}} \right) \qquad [a] = \frac{mm}{s^2}
$$

RECOMENDACIÓN: No utilice la misma distancia *L* en los puntos E2 y E3 siguientes; para evitar confusiones y además de notar que es independiente del recorrido, bajo las hipótesis hechas.

#### *E2. Medición del tiempo de caída "t" con v<sup>i</sup> = 0. Cronómetro y aire.*

Para lograr el plano inclinado a partir del riel nivelado con el procedimiento anteriormente descripto, se colocarán las dos placas de acrílico debajo de la pata con un apoyo del riel.

Para un único y mismo valor de desplazamiento " $\overline{L}_2$ " mayor a 1100mm, con  $\Delta L_2 = 1$ mm por la regla amarilla; se efectuarán con el cronómetro cinco (5) mediciones del tiempo de caída del carrito/deslizador (que parte del reposo), procedimiento que permitirá obtener el valor acotado (usted ya sabe hacerlo). El desplazamiento  $\overline{L}_2$  se debe medir desde el punto en el que se encuentra el frente del carrito en su posición inicial de reposo y el punto en el que un alumno detendrá el cronómetro cuando pase el frente del carrito; el recorrido es largo para disminuir el error de los reflejos.

Utilice la expresión (2) para calcular la aceleración "*a*". Exprese la aceleración como valor acotado  $a = \overline{a} \pm \Delta a$ .

$$
\overline{a} = 2\frac{\overline{L}_2}{\overline{t}^2} \quad y \quad \Delta a = \overline{a} \left( \frac{\Delta L_2}{\overline{L}_2} + 2\frac{\Delta t}{\overline{t}} \right) \qquad [a] = \frac{mn}{s^2}
$$

## *E3. Utilización de la fotocompuerta y la interfaz para el análisis gráfico del movimiento resultante con*  $v_i = 0$ *. PC y aire.*

Para lograr el "plano inclinado" a partir del riel nivelado con el procedimiento anteriormente descripto, se colocarán las dos placas de acrílico debajo de la pata con un apoyo del riel.

Para un único y mismo valor de desplazamiento " $\overline{L}_3$ " mayor a 1200mm con  $\Delta L_3 = 1$ mm por la regla amarilla; el recorrido es largo para poder aproximar la rapidez instantánea del carrito con la rapidez media de la bandera, se dejará correr el carrito desde el reposo.

Para utilizar la fotocompuerta y medir la rapidez media del carrito hay que colocarle al mismo una placa obturadora cuya longitud debemos medir.

Con la fotocompuerta conectada a la interfaz (en el canal 1) y ésta a la PC, se abre el programa "*Data Studio"*, se indica al programa que en el canal 1 (chanel 1) se ha conectado *una fotocompuerta* (photogate) y en la pestaña de constantes (constants) hay que colocar el largo de la placa obturadora montada en el carrito en **milímetros** en el cuadro de que dice "Flaglength"; aunque diga metro!

Una vez hecha la configuración, se abre una tabla con doble click en la que se vea la rapidez *v* del carrito al pasar por la fotocompuerta. La misma estará colocada a una distancia *x* medida desde el punto en medio del carrito en su posición inicial de reposo. Para el valor de *x* prefijado, deje deslizar el carrito desde el reposo y obtenga cinco (5) valores de la rapidez final *v*; estará en mm/s, aunque diga m/s.

Utilice la expresión (3) para calcular la aceleración "*a*". Exprese la aceleración como valor acotado  $a = \overline{a} \pm \Delta a$ .

$$
\overline{a} = \frac{\overline{v}^2}{2\overline{L_3}} \quad y \quad \Delta a = \overline{a} \left( 2 \frac{\Delta v}{\overline{v}} + \frac{\Delta L_3}{\overline{L_3}} \right) \quad [a] = \frac{mm}{s^2}
$$

#### *1- Comparación de los tres valores de aceleración obtenidos.*

Discuta los valores obtenidos en los tres casos E1, E2 y E3. Justifique cuál es el más afectado de error.